Барышева Е.Н., Борисова С.П., Таликина М.Е.

Краткосрочное прогнозирование фондовых индексов на основе рекуррентной схемы Калмана с программной реализацией в среде VBA EXCEL // Вестник Самарского университета. 120 Экономика и управление. 2016. № 1. С. 120-124.

# МАТЕМАТИЧЕСКИЕ И ИНСТРУМЕНТАЛЬНЫЕ МЕТОДЫ ЭКОНОМИКИ

УДК 519.68

#### Е.Н. Барышева, С.П. Борисова, М.Е. Таликина\*

## КРАТКОСРОЧНОЕ ПРОГНОЗИРОВАНИЕ ФОНДОВЫХ ИНДЕКСОВ НА ОСНОВЕ РЕКУРРЕНТНОЙ СХЕМЫ КАЛМАНА С ПРОГРАММНОЙ **РЕАЛИЗАЦИЕЙ В СРЕДЕ VBA EXCEL**

Предложена программная реализация метода прогнозирования на основе рекуррентной схемы Калмана в среде VBA EXCEL. Результаты работы могут быть применены в целях прогнозирования доходности активов на рынке ценных бумаг и в задачах портфельного инвестирования.

Ключевые слова: фондовые индексы, финансовые инструменты, краткосрочное прогнозирование.

Фондовый индекс - это совокупный показатель определенной группы ценных бумаг на основе цен - так называемой «индексной корзины».

Первый фондовый индекс был разработан 3 июля 1884 в США журналистом газеты Wall Street Journal, известным финансистом, основателем компании Dow Jones & Company Чарльзом Доу. В настоящее время года в мире насчитывается почти две с половиной тысячи индексов.

Для сопоставимости индексов и представления о степени охвата ими сектора рынка или отрасли экономики в индекс включают количество компаний, на основе которого производится расчет индекса, например, широко известны индексы S&P 500 (США), САС 40 (Франция), Nikkei 225 (Япония), RTS (Россия) и т. п.

При расчете индекса его начальное (базовое) значение достаточно произвольно и может или являться суммой цен, или приравниваться произвольному числу, или определяется с учетом весовых коэффициентов.

Для обеспечения сопоставимости цены приходится умножать на дополнительные коэффициенты. В России пересчет осуществлялся несколько раз, например, в 1997 году в связи с деноминацией рубля. Поэтому абсолютные значения индексов не имеют никакого значения, на практике используется обычно доходность индекса, чаше всего логарифмическая доходность индекса.

Рыночные индексы характеризуют состояние экономики в целом. Инвесторы и предприниматели в своей деятельности ориентируются на значения доходности индексов.

Различного рода инвестиционные фонды используют индексы в инвестиционной политике, одной из стратегий инвестирования является стратегия «слежения за индексом», то есть копирование его доходности.

На основе рыночных индексов в рамках модели САРМ осуществляется построение линии рынка капитала (CML) и линии рынка ценных бумаг. Оценка коэффициентов

<sup>\* ©</sup> Барышева Е.Н., Борисова С.П., Таликина М.Е., 2016

Барышева Евгения Николаевна (barisheva\_zh@hotmail.com), Борисова Светлана Павловна (svetlana2807@mail.ru), Таликина Марина Евгеньевна (talikina@mail.ru), кафедра математики и бизнес-информатики, Самарский университет, 443086, Российская Федерация, г. Самара, Московское шоссе, 34.

Краткосрочное прогнозирование фондовых индексов на основе 121 рекуррентной схемы Калмана с программной реализацией в среде VBA EXCEL

альфа и бета для каждого актива позволяет выявлять недооценные и переоценные активы в целях портфельного инвестирования, прогнозировать доходность портфеля и производить его корректировку вслед за изменением индекса.

Проведенное нами ранее исследование динамики индекса РТС в целях построения модели индекса показало, что подходящей моделью может быть модель ARMA  $(2,1)$ , которая имеет вид [2]:

$$
r_{t} = -0.62323 r_{t-1} + 0.136793 r_{t-2} + \varepsilon_{t} + 0.849224 \varepsilon_{t-1}.
$$
 (1)

#### Прогнозирование динамики RTS по Калману

Калмановская фильтрация - это рекуррентная процедура по выделению сигнала из имеющихся наблюдений при наличии в них шума. Для применения метода Калмана необходимо ввести пространство состояний и модель измерения [1; 3-6].

В физических задачах пространство состояний называется фазовым пространством и вводится естественным образом в силу наличия точных законов, описывающих изменение состояния системы, например, это механика Ньютона или законы гидромеханики, гидрологии и т. д.

В теории временных рядов модель изменения состояния неизвестна, также как неизвестна и связь измерений с состоянием системы. Априорно предлагаются те или иные модели динамики системы, производятся оценка состояния системы, прогнозирование и сравнение получаемых результатов с фактическими данными.

Для модели ARMA(2,1):  $r_{i} = b_{i}r_{i-1} + b_{i}r_{i-2} + \varepsilon_{i} + c_{i}\varepsilon_{i-1}$ , введем пространство состоя-

ний следующим образом. Вектор составний 
$$
V_t = \begin{pmatrix} r_t \\ z_t \end{pmatrix}
$$
, матрица перехода  $A = \begin{pmatrix} b_1 & 1 \\ b_2 & 0 \end{pmatrix}$ 

вектор шума при оценке состояний  $w_t = \begin{pmatrix} \varepsilon_t \\ \varepsilon_t \end{pmatrix}$ , вектор измерений  $H^T = (1,0)$ ,

 $z_t = b_2 r_{t-1} + c_1 \varepsilon_t$ , измерения  $y_t = r_t$ . В этих обозначениях уравнение измерения:  $y_t = H^T V_t + 0$ . Уравнение изменения состояния:  $V_t = A V_{t-1} + w_t$  или в развернутом

$$
\text{BMAE: } \begin{pmatrix} y_t \\ z_t \end{pmatrix} = \begin{pmatrix} b_1 & 1 \\ b_2 & 0 \end{pmatrix} \begin{pmatrix} y_{t-1} \\ z_{t-1} \end{pmatrix} + \begin{pmatrix} \varepsilon_t \\ c_1 \varepsilon_t \end{pmatrix}.
$$

Введем обозначение:  $V_{dt-1}$  – прогноз состояния на момент t на основе данных, доступных к моменту  $(t-1)$ . В момент *t* производится измерение и становится известным значение  $r_t$ . На основе прогноза  $V_{t|t-1}$  и нового значения  $r_t$  строится новый прогноз  $V_{t|t}$ .

Коэффициент усиления Калмана - это коэффициент пропорциональности, в некотором роде оптимальный и, такой, который учитывает старый прогноз  $V_{th-1}$  и данные последнего измерения  $r_t$ , то есть:  $V_{t|t} = L_t V_{t|t-1} + K_t r_t$ .

Введем ошибки прогноза:  $V_{t|t} = V_{t|t} - V_t$ ;  $V_{t|t-1} = V_{t|t-1} - V_t$ .

Подставляя в выражение  $V_{t|t} = V_{t|t} - V_t$  зависимость  $V_{t|t} = L V_{t|t-1} + K_t r_t$  и, учитывая, что  $r_{t} = H^{T}V_{t-1} + v_{t}$  получим:  $V_{t|t} = L_{t}V_{t|t-1} + (L_{t} - I + K_{t}H^{T})V_{t} + K_{t}v_{t}$ .

Несмещенность оценки будет в том случае, если  $L = I - K<sub>i</sub>H<sup>T</sup>$ .

В этом случае выражение  $V_{\text{dr}} = L V_{\text{dr-1}} + K_{\text{r}} r_{\text{r}}$  принимает вид:

 $V_{i|t} = V_{i|t-1} + K_{i}(r_{t} - H^{T}V_{i|t-1}) = V_{i|t-1} + K_{i}\eta_{i}$ . Здесь  $\eta_{t} = r_{t} - H^{T}V_{i|t-1}$  есть процесс обновления, так как в ней содержится новая информация, заключенная в измерении  $r_t$ .

При этом ошибка оценивания будет даваться выражением:  $\widetilde{V}_{t|t} = (I - K_t H^T) \cdot \widetilde{V}_{t|t-1} + K_t v_t$ 

Введем ковариационные матрицы ошибок оценок состояния:  $P_{t|x} = E(\tilde{V}_{t|x} \tilde{V}_{t|x}^T)$  и  $P_{t|t-1} = E(\widetilde{V}_{t|t-1}\widetilde{V}_{t|t-1}^T)$ . Подставляя сюда  $\widetilde{V}_{t|t} = (I - K_t H^T) \cdot \widetilde{V}_{t|t-1} + K_t v_t$ , получим:

 $P_{i,t} = (I - K_t H^T) P_{i,t-1} (I - K_t H^T)^T + K_t R K_t^T$ , где  $R = E(v_t v_t^T)$ . Диагональные элементы матрицы  $P_{\text{th}}$  являются дисперсиями оценки вектора состояния  $V_{\text{th-1}}$ .

Минимизируя диагональные элементы  $P_{\eta}$  за счет выбора  $K_t$ , тем самым найдем оптимальные значения коэффициента Калмана  $K_t$  [1-3].

Диагональные элементы даются выражением:  $J_{ss} = \sum \sum P_{kl} (\delta_{sk} - K_s H_k)(\delta_{sl} - K_s H_l)$ . Дифференцируя данное выражение по  $K_i$ , получим после преобразований:  $\frac{\partial J_{ss}}{\partial K} = 2\delta_{sj}\left(\left(H^T P H\right)K_s - \left(P H\right)_s + \left(R K\right)_s\right) = 0.$ 

Отсюда имеем выражение для оптимального значения коэффициента усиления Калмана:  $K_t = P_{t|t-1}H \cdot [(H^T P_{t|t-1}H_t)I + R]^{-1}$ 

Подставляя оптимальное выражение коэффициента усиления Калмана ковариационную матрицу ошибки прогноза состояния, будем иметь  $P_{t} = (I - K_t H^T) P_{t} (I - K_t H^T)^T + K_t R K_t^T$ , отсюда получим выражение пересчета данной матрицы:  $P_{t|t} = (I - K_t H^T) P_{t|t-1}$ .<br>В момент *t* осуществляем прогноз состояния  $V_{t+1|t} = A V_{t|t}$ . Находим ошибку прогноза

 $\widetilde{V}_{t+1|x} = A \widetilde{V}_{t+1|x} + w_{t+1}$ . Отсюда находим выражение для ковариационной матрицы  $P_{t+1|x}$ ошибки прогноза  $P_{t+1|x} = AP_{t|x}A^T + Q$ , где  $Q = E(w_t w_t^T)$  – ковариационная матрица ошибки прогноза.

Необходимо априорно задать начальные условия, в данном случае значения  $P_{0|0}$  и вектора состояния  $V_{0|0}$ .

Для *t* = 1,2. получим рекуррентную схему Калмана:

$$
V_{t|t-1} = AV_{t-1|t-1}; P_{t|t-1} = AP_{t-1|t-1}A^T + Q_t; y_{t|t-1} = H^T V_{t|t-1}; G_t = H^T P_{t|t-1}; F_t = G_t H^T + R_t;
$$
  

$$
\eta_t = y_t - y_{t|t-1}; K_t = G_t^T F_t^{-1}; V_{t|t} = V_{t|t-1} + K_t \eta_t; P_{t|t} = P_{t|t-1} - K_t G_t.
$$

Здесь  $Q = E(w_t w_t^T) = \sigma_{\varepsilon}^2 \begin{pmatrix} 1 & c_1 \\ c_1 & 1 \end{pmatrix}; R = E(v_t v_t^T) = \sigma_{\varepsilon}^2 \begin{pmatrix} 1 & 0 \\ 0 & 1 \end{pmatrix}$ , где  $\sigma_{\varepsilon}^2, \sigma_{\varepsilon}^2$  – дисперсии шума

оценки состояний и шума измерений.

Программная реализация рекуррентной схемы Калмана осуществлялась в среде **VBA EXCEL.** 

На рисунке приведены фактические данные доходности индекса РТС и одношаговые прогнозы на основе рекуррентной схемы Калмана.

122

*Êðàòêîñðî÷íîå ïðîãíîçèðîâàíèå ôîíäîâûõ èíäåêñîâ íà îñíîâå ðåêóððåíòíîé ñõåìû Êàëìàíà ñ ïðîãðàììíîé ðåàëèçàöèåé â ñðåäå VBA EXCEL*

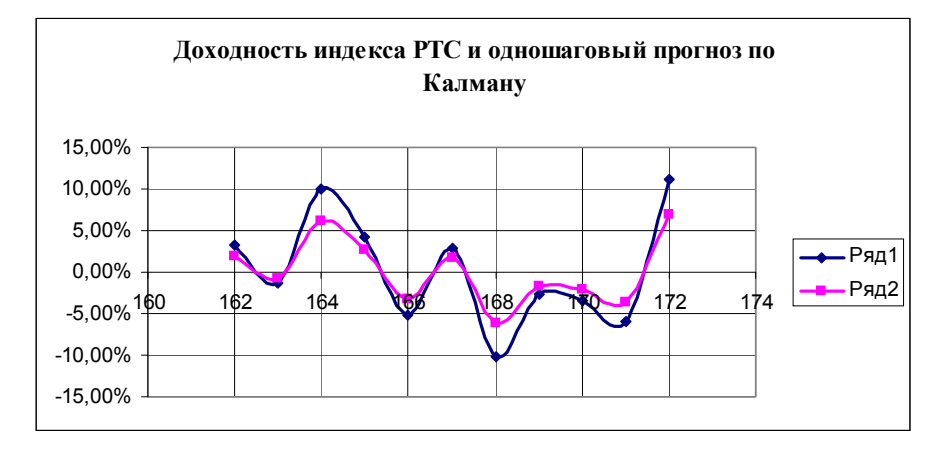

Рис. Фактические данные доходности индекса РТС и одношаговые прогнозы на основе рекуррентной схемы Калмана

Результаты работы могут быть применены в целях прогнозирования доходности активов на рынке ценных бумаг и в задачах портфельного инвестирования.

#### **Библиографический список**

1. Балакришнан А.В. Теория фильтрации Калмана, М.: Мир. 1988. 168 с.

2. Борисова С.П., Никишов В.Н., Таликина М.Е. Краткосрочное прогнозирование фондовых индексов на основе методов Байеса и Винера с программной реализацией в среде VBA Excel // Математика, экономика и управление. 2015. Т. 1. № 3. С. 40-43.

3. Кремер, Г. Зиффлинг. Фильтр Калмана-Бьюси. М.: Мир, 1982. 200 с.

4. Синицын И.Н. Фильтры Калмана и Пугачева. М.: Логос. 2006. 640 с.

5. Чураков Е.П. Прогнозирование эконометрических временных рядов. М.: Финансы и статистика, 2008. 208 с.

6. Чураков Е.П. Математические методы обработки экспериментальных данных в экономике. М.: Финансы и статистика, 2005.

### **References**

1. Balakrishnan A.V. Teoriia fil'tratsii Kalmana [Kalman filter theory]. M.: Mir, 1988, 168 p. [in Russian].

2. Borisova S.P., Nikishov V.N., Talikina M.E. Kratkosrochnoe prognozirovanie fondovykh indeksov na osnove metodov Baiesa i Vinera s programmnoi realizatsiei v srede VBA Excel [Short-term forecasting of stock indices on the basis of Bayes and Wiener methods with program implementation in VBA EXCEL environment]. Matematika, ekonomika i upravlenie [Mathematics, Economics and Management], 2015, Vol. 1, no. 3, pp. 40—43 [in Russian].

3. Kremer, G. Ziffling. Fil'tr Kalmana-B'iusi [Kalman-Bucy filter]. M.: Mir, 1982, 200 p. [in Russian].

4. Sinitsyn I.N. Fil'try Kalmana i Pugacheva [Kalman and Pugachev filters]. M.: Logos, 2006, 640 p. [in Russian].

5. Churakov E.P. Prognozirovanie ekonometricheskikh vremennykh riadov [Prognostication of econometric temporal series]. M.: Finansy i statistika, 2008, 208 p. [in Russian].

6. Churakov E.P. Matematicheskie metody obrabotki eksperimental'nykh dannykh v ekonomike [Mathematical methods of processing of experimental data in the economics]. M.: Finansy i statistika, 2005 [in Russian].

*E.N. Barysheva, S.P. Borisova, M.E. Talikina\**

## **SHORT-TERM FORECASTING OF THE STOCK INDEXES ON THE BASIS OF THE RECURRENT SCHEME OF KALLMAN WITH PROGRAM IMPLEMENTATION IN VBA EXCEL ENVIRONMENT**

Program implementation of a forecasting method on the basis of the recurrent scheme of Kallman in VBA EXCEL is offered. The results can be applied to predict asset returns in the securities market and in problems of portfolio investment.

*Key words:* stock indexes, financial instruments, short-term forecasting.

Статья поступила в редакцию 12/II/2016. The article received 12/II/2016.

<sup>\*</sup> *Barysheva Evgenia Nikolaevna* (barisheva\_zh@hotmail.com), *Borisova Svetlana Pavlovna* (svetlana2807@mail.ru*), Talikina Marina Evgenievna* (talikina@mail.ru), Department of Mathematics and Business Informatics, Samara University, 34, Moskovskoye shosse, Samara, 443086, Russian Federation.